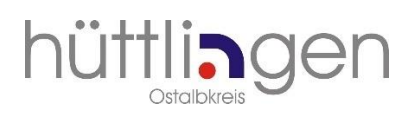

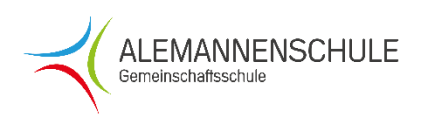

# **Schulmittagessen und andere Schulkosten über i-NET-Menue**

#### **Liebe Eltern, liebe Schülerinnen und Schüler,**

an der Alemannenschule läuft die gesamte Essensabwicklung über das Softwareprogramm "i-NET-Menue". Mit diesem Programm werden der Bestellvorgang, die Ausgabe des Schulmittagessens sowie die bargeldlose Abrechnung erleichtert. Das Programm ermöglicht ein breites Angebot an Gerichten (Tagesgerichte, ein vegetarische Gerichte, Imbisse, Nachtische..).

Neben dem Schulessen können nun auch Unkostenbeiträge für Klassenfahrten, Ausflüge und auch der **Eigenanteil für die iPads** über dieses Konto bargeldlos abgerechnet werden.

#### **Erläuterung zum bargeldlosen Zahlungsverkehr**

Die Eltern bzw. Erziehungsberechtigten überweisen im Vorfeld einen für das Essen bestimmten Geldbetrag auf das angegebene Bankkonto für die Schulverpflegung (ggfs. sollten Sie über die Einrichtung eines Dauerauftrages nachdenken). Das Guthaben wird dem entsprechenden Schüler und seinem Ausweismedium (Schülerkarte) zugeordnet.

Bei einer Essensbestellung über das Internet (mit persönlichem Login) oder mit der Karte am Bestellterminal, werden automatisch die anfallenden Kosten vom einbezahlten Geldbetrag abgezogen. Damit ist das Schulessen bargeldlos abgerechnet und somit bezahlt. Die einzelnen Bestellvorgänge und Einzahlungen können jederzeit auf dem eigenen i-NET-Benutzerkonto abgerufen und abgeglichen werden.

#### **Menüangebot und Preise**

Das Menüangebot inkl. Preise wird vom Caterer "Good Food" eingestellt und ist im Internet unter **[https://as-huettlingen.inetmenue.de](https://as-huettlingen.inetmenue.de/)** bzw. am Bestellterminal in der Schule abrufund bestellbar, solange ausreichend Guthaben auf dem i-NET-Benutzerkonto vorhanden ist.

#### **Bestellsystem**

Nach der Anmeldung erhalten Sie Ihre persönlichen Zugangsdaten für die Online-Bestellung. Ihre Kinder bekommen eine persönliche Schülerkarte im Kreditkartenformat, die zur Bestellung am Schulterminal und zur Abholung des Essens benötigt wird.

#### **Bestellung des Essens**

Das Schulessen kann auf verschiedene Arten bestellt werden:

- 1. online im Internet mit persönlichem Login und Passwort unter **https://as-huettlingen.inetmenue.de**
- 2. am Bestellterminal in der Schule mit Ausweis
- 3. automatisch durch eine ABO-Funktion

### **Das Schulessen für die ersten Tage im neuen Schuljahr kann ausschließlich online ab der letzten Sommerferienwoche bestellt werden.**

Genauso einfach kann das Essen auch storniert werden.

Bitte bestellen Sie oder Ihre Kinder das Essen rechtzeitig vor. Dies ist möglich bis 16.30 Uhr des vorangehenden Werktages. Bitte beachten Sie, das Essen für Montag muss am Freitag der Vorwoche bestellt werden.

#### **Stornierung**

Eine Bestellung muss über das Internet oder das Bestellterminal bis spätestens **8.00 Uhr** für den aktuellen Tag **durch die Eltern oder durch das Kind** storniert werden. Nicht stornierte Bestellungen, die z.B. auf Grund von Krankheit nicht abgeholt werden, werden berechnet.

#### **Bezahlung**

Die einzelnen Gerichte haben unterschiedliche Preise, die bei der Bestellung einsehbar sind. Bitte überweisen Sie regelmäßig einen Betrag, der für das Essen bestimmt ist, auf folgendes Bankkonto:

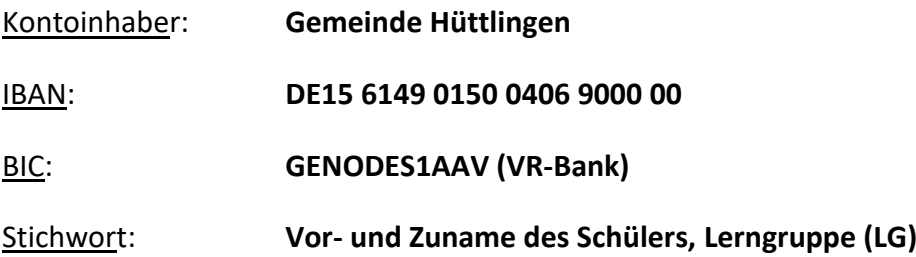

Der aktuelle Kontostand wird bei jeder Bestellung im Internet und Bestellterminal angezeigt. Außerdem können die einzelnen Bestellvorgänge und Einzahlungen jederzeit auf dem i-NET-Kundenkonto abgerufen werden.

Eine Bestellung kann nur erfolgen, wenn auf dem i-NET-Kundenkonto ein Geldeingang verbucht ist. Bitte überweisen Sie deshalb frühzeitig, da Überweisungen bis zu drei Werktage dauern können.

#### **Essensausgabe**

Bei der Essensausgabe identifizieren sich die Schülerinnen und Schüler am Lesegerät mit ihrer Schülerkarte. Das bestellte Essen wird am Terminal farblich angezeigt und kann dann ohne Zeitverzögerung direkt ausgegeben werden.

#### **Verlust des Ausweises**

Verloren gegangene Schülerkarten werden gegen eine Bearbeitungsgebühr von 5,00 € über das Sekretariat ersetzt.

#### **Anmeldung**

Damit Ihr Kind am Schulmensaprogramm und bargeldlosen Zahlungsverkehr teilnehmen kann, bitten wir Sie, beigefügtes Anmeldeformular auszufüllen.

#### *Bitte für jeden Essensteilnehmer ein extra Formular ausfüllen*.

Das Ausfüllen des Anmeldeformulars bedeutet nicht, dass Ihr Kind am Mittagessen teilnehmen muss, sondern lediglich, dass das Angebot wahrgenommen werden kann.

Eine Abmeldung ist jederzeit möglich. Das Restguthaben auf Ihrem Konto wird Ihnen zurücküberwiesen.

Wir freuen uns, wenn Ihr Kind am Schulmittagessen teilnimmt.

Mit freundlichen Grüßen

Meiser

Ralf Meiser Schulleiter

## **Anmeldeformular bargeldloser Zahlungsverkehr Schulessen und andere Schulkosten:**

#### **Daten Erziehungsberechtigter:**

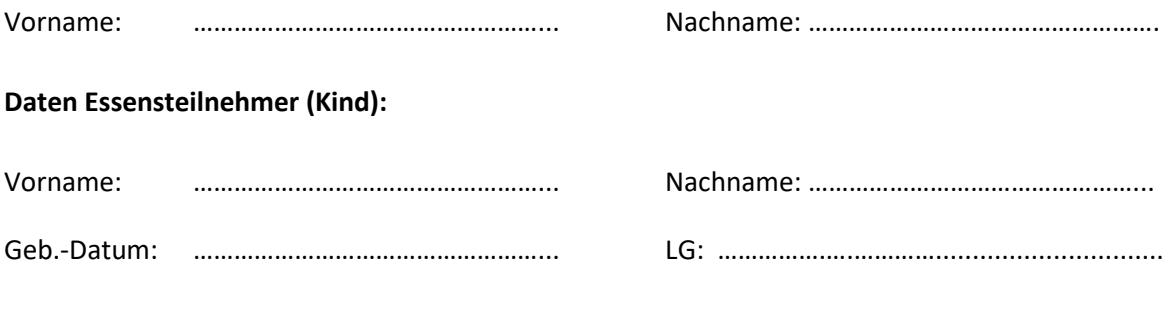

#### **Geschwister, die ebenfalls an der Mittagsverpflegung teilnehmen werden:**

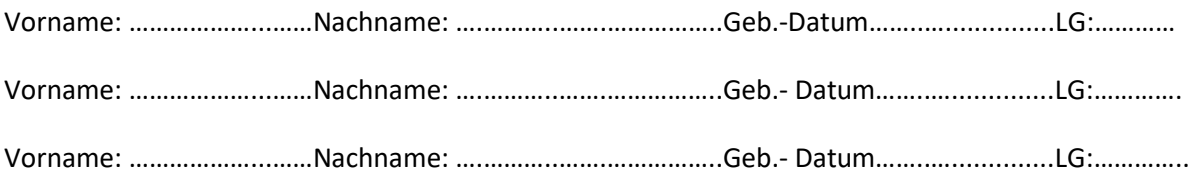

#### **Datenschutzrechtlicher Hinweis:**

Ich bin damit einverstanden, dass meine Daten zum Zwecke der Abwicklung der Essensbezahlung elektronisch erfasst und vertraulich behandelt werden. Diese Daten werden nur für diesen Zweck verwendet. Meine Einwilligungserklärung kann jederzeit widerrufen werden.

\_\_\_\_\_\_\_\_\_\_\_\_\_\_\_\_\_\_\_\_\_\_\_\_\_\_\_\_\_\_\_\_\_\_\_\_\_\_\_\_\_\_\_\_\_\_\_\_\_\_\_\_\_\_\_\_\_\_\_\_\_\_\_\_\_\_\_

Datum, Ort, Unterschrift- Erziehungsberechtigter